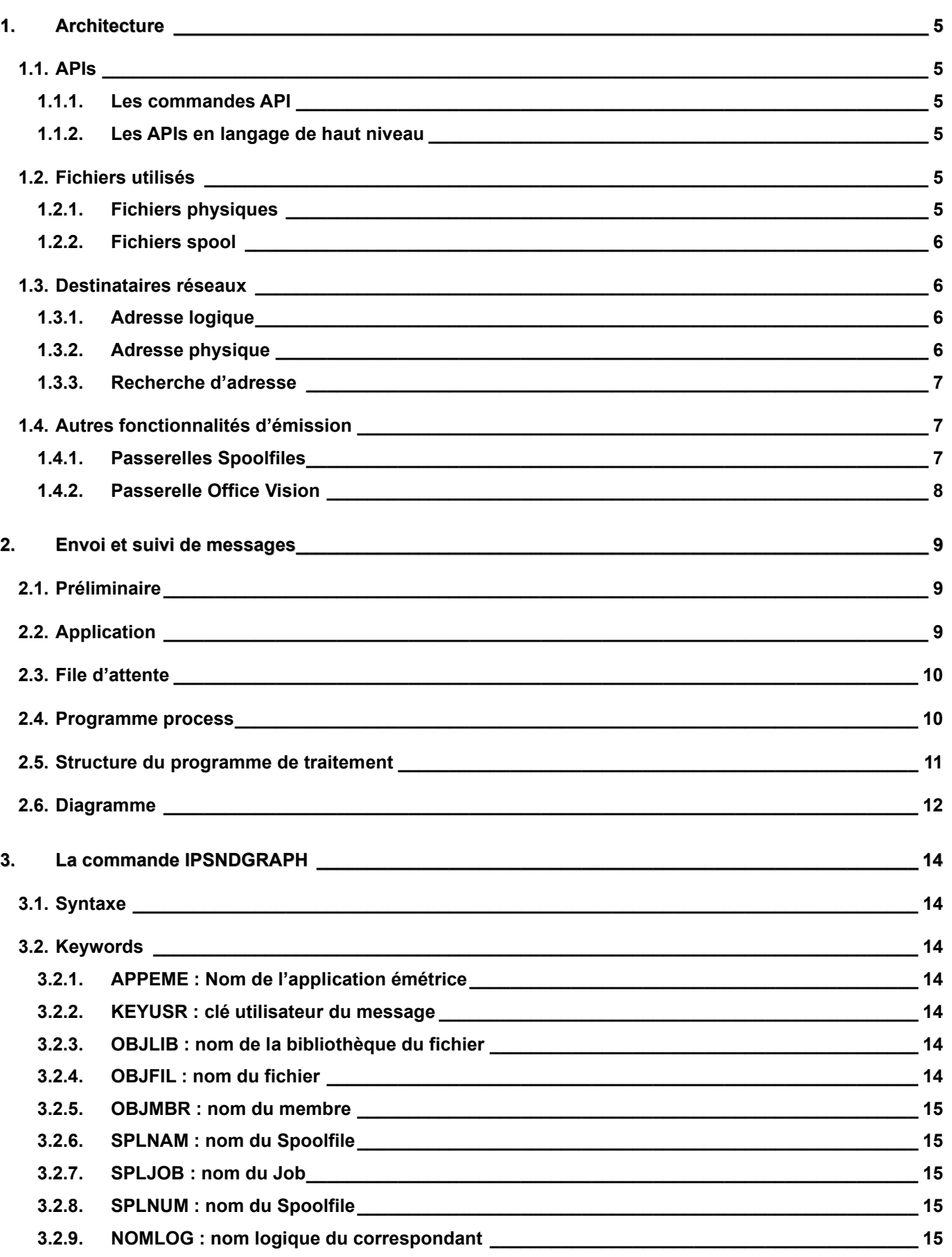

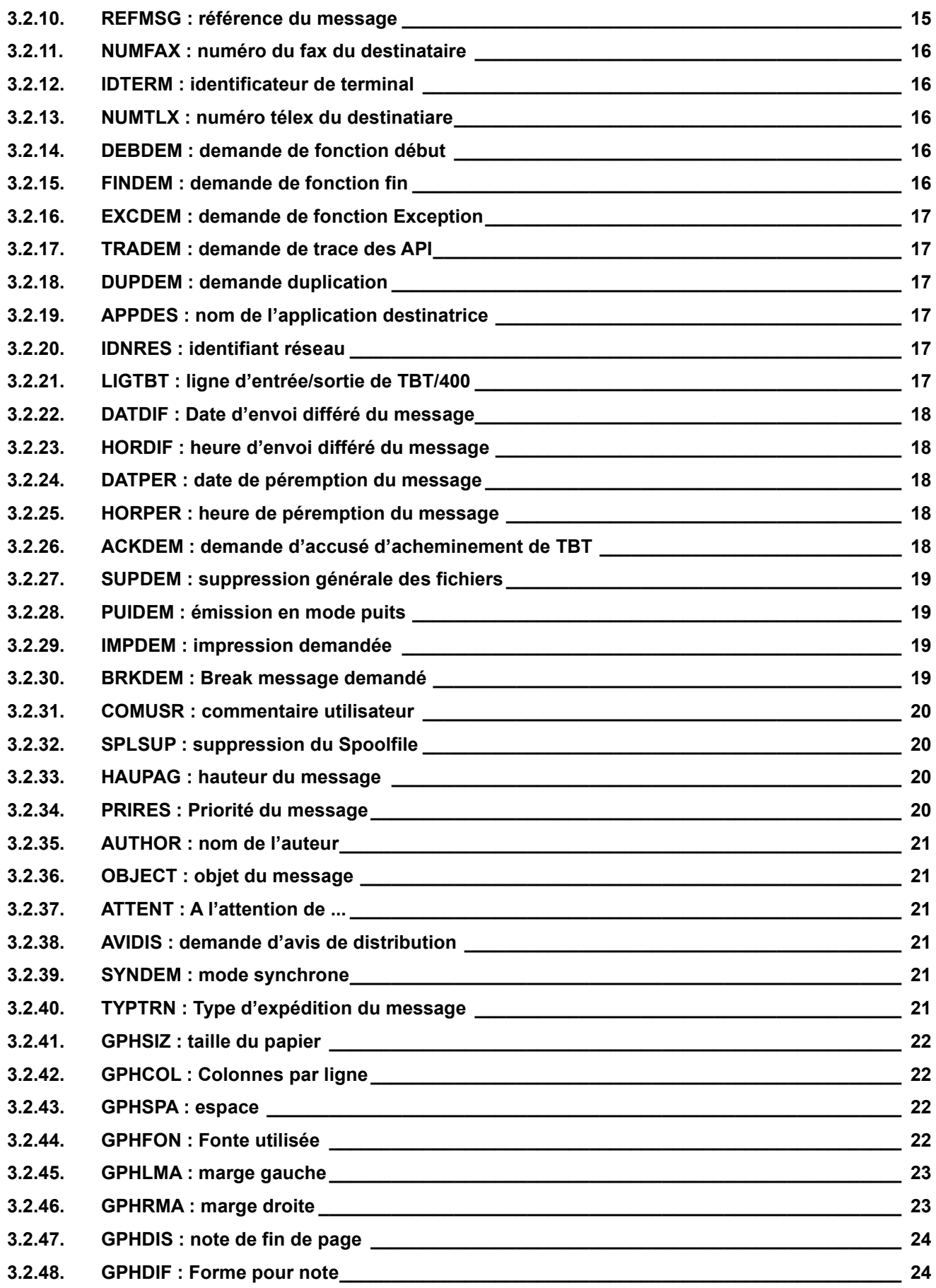

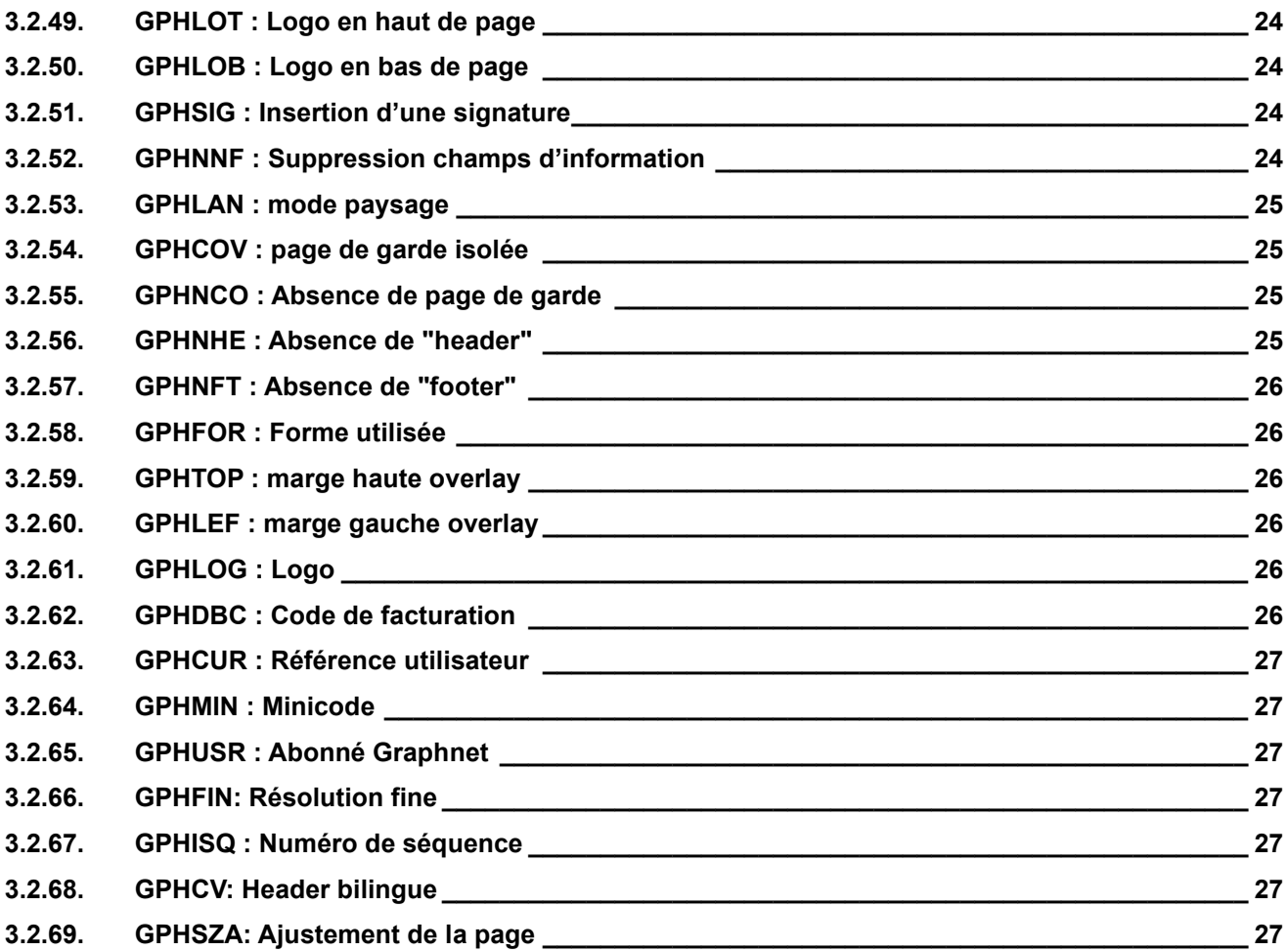

# <span id="page-4-1"></span><span id="page-4-0"></span>**1. Architecture**

## **1.1. APIs**

Des programmes applicatifs peuvent s'interfacer avec **TBT/400**. Les **APIs** sont accessibles à deux niveaux.

## **1.1.1. Les commandes API**

<span id="page-4-2"></span>Ce sont les APIs de 1<sup>er</sup> niveau. Ces APIs constituent <u>la manière la plus simple</u> de s'interfacer avec **TBT/400.** Elles se programment directement en **CLP**. Toutes les commandes se retrouvent dans la bibliothèque *IPLSP* (*IPLSP* est le nom par défaut et peut être changé). *[1](#page-4-6)*

- **IPSNDGRAPH** Cette API est utilisée pour envoyer un message au réseau *[2](#page-4-7)*. Par cette commande vous pouvez envoyer un **fichier OS/400** (physique ou spool) vers un destinataire réseau (fax ou télex).
- **IPSRCVTBT** Cette API est utilisée pour recevoir ultérieurement des acquittements réseau.

### **1.1.2. Les APIs en langage de haut niveau**

<span id="page-4-3"></span>Ce second niveau d'interface permet à tous les programmes **RPG**, **C** ou **COBOL** d'accéder en utilisant une syntaxe unique à l'ensemble des fonctionnalités de **TBT/400**. Les possibilités sont les mêmes, mais l'utilisation est un peu plus complexe que celle des **commandes API** (écriture, compilation et debugging ...). En fait, les commandes **API**  utilisent elles mêmes ce second niveau. Dans ce mode de programmation, les programmes d'application doivent fournir des paramètres dans des blocs de communication définis par des structures ou des clauses copy. Les champs utilisés dans les clauses copy utilisent les mêmes noms que les mots clés des commandes.

## <span id="page-4-4"></span>**1.2. Fichiers utilisés**

<span id="page-4-9"></span>Le texte du message à envoyer peut se situer des fichiers physiques de l'**OS/400** ou dans des fichiers spool de l'**OS/400**.

## **1.2.1. Fichiers physiques**

<span id="page-4-5"></span>**TBT/400** peut envoyer des fichiers physiques OS/400. Ces fichiers sont qualifiés par :

- Nom de la **Bibliothèque** *[3](#page-4-8) Mot clé* **OBJLIB**
- Nom du **Fichier** *[4](#page-4-9) Mot clé* **OBJFIL**

<span id="page-4-8"></span><span id="page-4-7"></span>*2 API obligatoire.*

*3 Champ optionnel, par défaut la library list est utilisé.* 

<span id="page-4-6"></span>*<sup>1</sup> Pour écrire et compiler un programme applicatif, vous devez mettre IPLSP dans la library list (ADDLIBLE IPLSP) ou dans les commandes de qualification de TBT/400 (IPLSP/IPSNDGRAPH).*

• Nom du **Membre***[5](#page-5-4) Mot clé* **OBJMBR**

Les fichiers physiques peuvent être aussi des fichiers source, mais ce n'est pas obligatoire. En fait, **TBT/400** peut aussi envoyer des fichiers logiques ou joints.

## **1.2.2. Fichiers spool**

<span id="page-5-0"></span>**TBT/400** peut envoyer des fichiers spool. Ces fichiers sont qualifiés par :

- Nom du job ayant créé le Spool *[6](#page-5-5) mot clé* **SPLJOB**
- Numéro du Spool *[7](#page-5-6) mot clé* **SPLNUM**
- Nom du Spool*[8](#page-5-7) mot clé* **SPLNAM**
- 
- <span id="page-5-1"></span>**1.3. Destinataires réseaux**

Vous pouvez définir un destinataire réseau par une adresse logique, ou bien par une adresse physique. Ces deux modes sont exclusifs. **TBT/400** peut aussi rechercher une adresse dans le texte du message.

## **1.3.1. Adresse logique**

<span id="page-5-2"></span>**TBT/400** dispose d'un annuaire. Cet annuaire est mis à jour interactivement avec la commande **IPS** *[9](#page-5-8).* Un destinataire réseau peut être défini dans l'annuaire avec un nom logique, et une adresse physique (fax ou télex). Dans les programmes d'application, vous devez utiliser le mot clé **NOMLOG** *[10](#page-5-9)*.

> **IPLSP/IPSNDGRAPH OBJLIB**(IPLSP) **OBJFIL**(IPSSAMPLES) **OBJMBR**(IPZIGBAN) **NOMLOG**(IPLS) *[11](#page-5-10)*

#### **1.3.2. Adresse physique**

<span id="page-5-3"></span>Un programme applicatif peut directement fournir une adresse fax ou télex :

- Pour un télex utiliser **NUMTLX** *[12](#page-5-11)* , et le mot clé optionnelle **IDTERM** *[13](#page-5-12)*
- Pour un fax utiliser le mot clé **NUMFAX** *[14](#page-5-13)*
- *4 Champ obligatoire*
- <span id="page-5-4"></span>*5 Champ optionnel ; par défaut le premier membre est utilisé*
- <span id="page-5-5"></span>*6 Par défaut job en cours*
- <span id="page-5-6"></span>*7 Par défaut dernier et seul fichier spool*
- *8 Par défaut TBT400*
- *9 Point d'entrée des menus TBT/400.*
- *10 Définit le nom logique du partenaire.*
- <span id="page-5-13"></span><span id="page-5-12"></span><span id="page-5-11"></span><span id="page-5-10"></span><span id="page-5-9"></span><span id="page-5-8"></span><span id="page-5-7"></span>*11 Cette commande envoie un message à la société IPLS. Le texte est lu dans le membre IPZIGBAN du fichier IPSSAMPLES de la bibliothèque IPLSP. Le destinataire IPLS est défini dans l'annuaire TBT/400.*
	- *12 Définit un numéro télex.*
	- *13 Définit l'indicatif télex attendu.*

```
IPLSP/IPSNDGRAPH OBJLIB(IPLSP) OBJFIL(IPSSAMPLES) 
      OBJMBR(IPZIGBAN) NUMFAX(33+130157091) 
      15
```
## **1.3.3. Recherche d'adresse**

<span id="page-6-0"></span>**TBT/400** peut rechercher l'adresse cible dans le texte du message (que se soit dans les fichiers physiques ou les spoolfiles). Ce mode d'adressage est utilisé par des passerelles, et a été défini pour elles. Il est également directement utilisable par les programmes applicatifs.

Il est obligatoire de trouver dans les **32000** premiers caractères du texte l'un des éléments suivants :

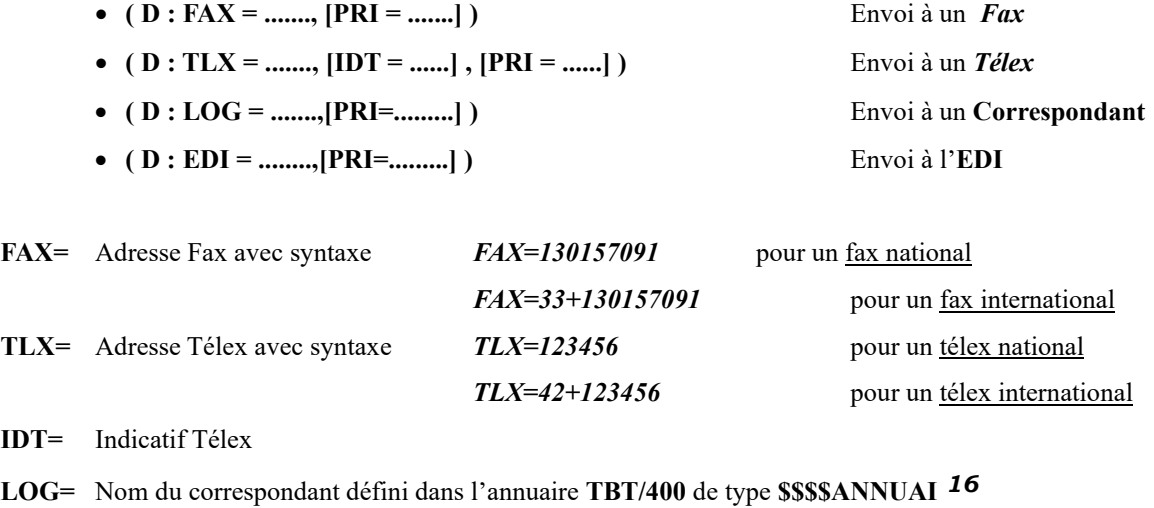

**EDI=** Nom du correspondant défini dans les annuaires de **TBT/400** *[17](#page-6-5)*

**PRI= N,U ou H** Normal, urgent

## <span id="page-6-2"></span><span id="page-6-1"></span>**1.4. Autres fonctionnalités d'émission**

# **1.4.1. Passerelles Spoolfiles**

Une Output queue (**IPS\$\$\$SPLF** dans la bibliothèque *IPLSC [18](#page-6-6))* peut être régulièrement scrutée pour rechercher des messages au départ. Chaque spoolfile présent est envoyé au réseau par un mécanisme de recherche d'adresse. Pour plus d'informations, voir « passerelles spoolfiles ». Cette méthode est loin d'être la meilleure pour le suivi des messages. Les programmes applicatifs ont souvent des difficultés pour suivre les divers acquittements donnés par **TBT/400** et les réseaux. Ce mécanisme semble à priori réservé aux programmes existants, sans modifications possibles ou souhaitées.

# *14 Définit un numéro de fax.*

- <span id="page-6-6"></span><span id="page-6-5"></span><span id="page-6-4"></span><span id="page-6-3"></span>*15 Cette commande envoie un message au fax IPLS. Le texte est lu dans le membre IPZIGBAN du fichier IPSSAMPLES de la bibliothèque IPLSP*
	- *16 Annuaire Télex ou fax*
	- *17 Annuaires EDI*
	- *18 Le nom de cette bibliothèque peut être changé à l'installation.*

# **1.4.2. Passerelle Office Vision**

<span id="page-7-0"></span>**TBT/400** offre une interface avec **OV/400** (voir pour plus d'information le chapitre « Passerelle Office Vision »).Le mécanisme de recherche est aussi utilisé dans cette passerelle.

## <span id="page-8-1"></span><span id="page-8-0"></span>**2. Envoi et suivi de messages**

## **2.1. Préliminaire**

Avec **TBT/400**, il est très facile d'envoyer des messages sur le réseau. **TBT/400** archive toutes les transmissions. Il est ainsi possible de superviser le trafic et avoir immédiatement accès à la liste des transferts erronés via le menu de supervision, ce par la commande **IPS**.

**TBT/400** peut également informer les programmes applicatifs des acquittements réseau. Ce mécanisme, obligatoirement de type asynchrone, est un peu plus complexe, et quelques concepts doivent être expliqués.

Ce chapitre doit être utilisé uniquement pour les traitements d'acquittement par les programmes applicatifs, Ce en complément du suivi standard de **TBT/400.**

.

#### <span id="page-8-2"></span>**2.2. Application**

C'est la notion principale de **TBT/400**. C'est l'entité logique représentant le point d'accès à **TBT/400**. C'est votre identification, votre «handle » sur **TBT/400**. Pour **TBT/400**, il y a toujours une application d'émission, et une application de réception. Quelques applications techniques sont livrées avec **TBT/400**.

- **\$INTERNA** veut dire application interne, ; C'est la valeur par défaut de l'application d'émission.
- **\$EXTERNA** veut dire application externe, (en fait dans le **driver réseau**) ; C'est la valeur par défaut de l'application de réception.

Si vous désirez un suivi des messages, vous devez utiliser une nouvelle application ('**MONAPPLI**' par exemple), la définir dans le menu de configuration des applications, et l'utiliser dans les applications d'émission par la commande **IPSNDGRAPH**. Vous avez aussi à donner une clé utilisateur. Cette clé est un littéral, qui apparaît dans la supervision de **TBT/400**, et sera transmise plus tard au programme applicatif qui traitera les acquittements (clé de corrélation). Enfin, vous aurez à demander l'acquittement à **TBT/400**.

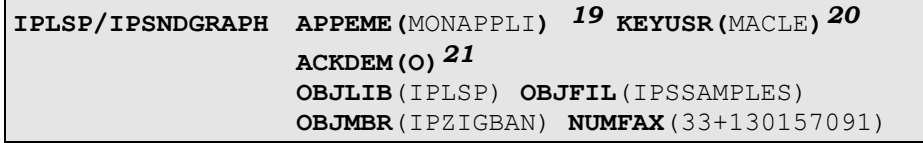

<span id="page-8-5"></span>*21 Demande d'acquittement : O = toujours*

<span id="page-8-3"></span>*<sup>19</sup> Application d'émission. Elle doit être définie par le menu de configuration des applications*

<span id="page-8-4"></span>*<sup>20</sup> Clé Utilisateur . C'est une clé de corrélation pour le traîtement ultérieur des acquittements*

## <span id="page-9-0"></span>**2.3. File d'attente**

Pour chaque définition d'application, **TBT/400** associe trois files d'attente logiques : une file d'attente de messages, une file d'attente de transmission d'acquittements, et une file d'attente de rejets.

Les Files d'attente de messages et de rejets sont utilisés pour les messages entrants, et ne sont pas utilisés ici.

La file d'attente d'Acquittements est la file d'attente où sont déposés les acquittements **TBT/400**. C'est donc celle utilisée pour le suivi des émissions. Le nom par défaut est celui de l'application est préfixé par le littéral « A », que l'on définira à travers le panneau de configuration des files d'attente. A cette file d'attente est associée un programme de traitement (le programme applicatif sera appelé à chaque acquittement), et un mode opératoire (le mode le plus adapté étant le mode **2**, ce qui veut dire file d'attente en flux tendu).

Dans notre exemple, nous avons à créer la file d'attente « **AMONAPPLI** », en mode **2**, associé au programme '**MONPROG**' dans la bibliothèque '**MALIB**'.

#### <span id="page-9-1"></span>**2.4. Programme process**

Le programme de traitement par défaut est '**IPSPADUMMY'** dans la bibliothèque *IPLSP.* Ce programme est fourni en source dans le fichier **IPSSAMPLES** de la bibliothèque *IPLSP*.

La façon la plus simple de créer un programme d'application est :

- de dupliquer le membre source **IPSPADUMMY** du fichier **IPSSAMPLES** de la bibliothèque *IPLSP* dans le fichier source '*MONSOURCE*' de la bibliothèque '*MALIB*', sous le nom '*MONPROG*',
- le compiler sans modification (mettre '*IPLSP*' dans la 'library list' : **ADDLIBLE** *IPLSP*)
- enfin de définir la file d'attente dans le menu de configuration (un contrôle est effectué pour vérifier l'existence d'un programme quand on configure la file d'attente.
- 1. Définition de l'application
- 2. Création du programme (sans modification)
- 3. Définition de la file d'attente
- 4. Altérer le programme pour satisfaire à vos besoins (et le recompiler....)

<span id="page-10-0"></span>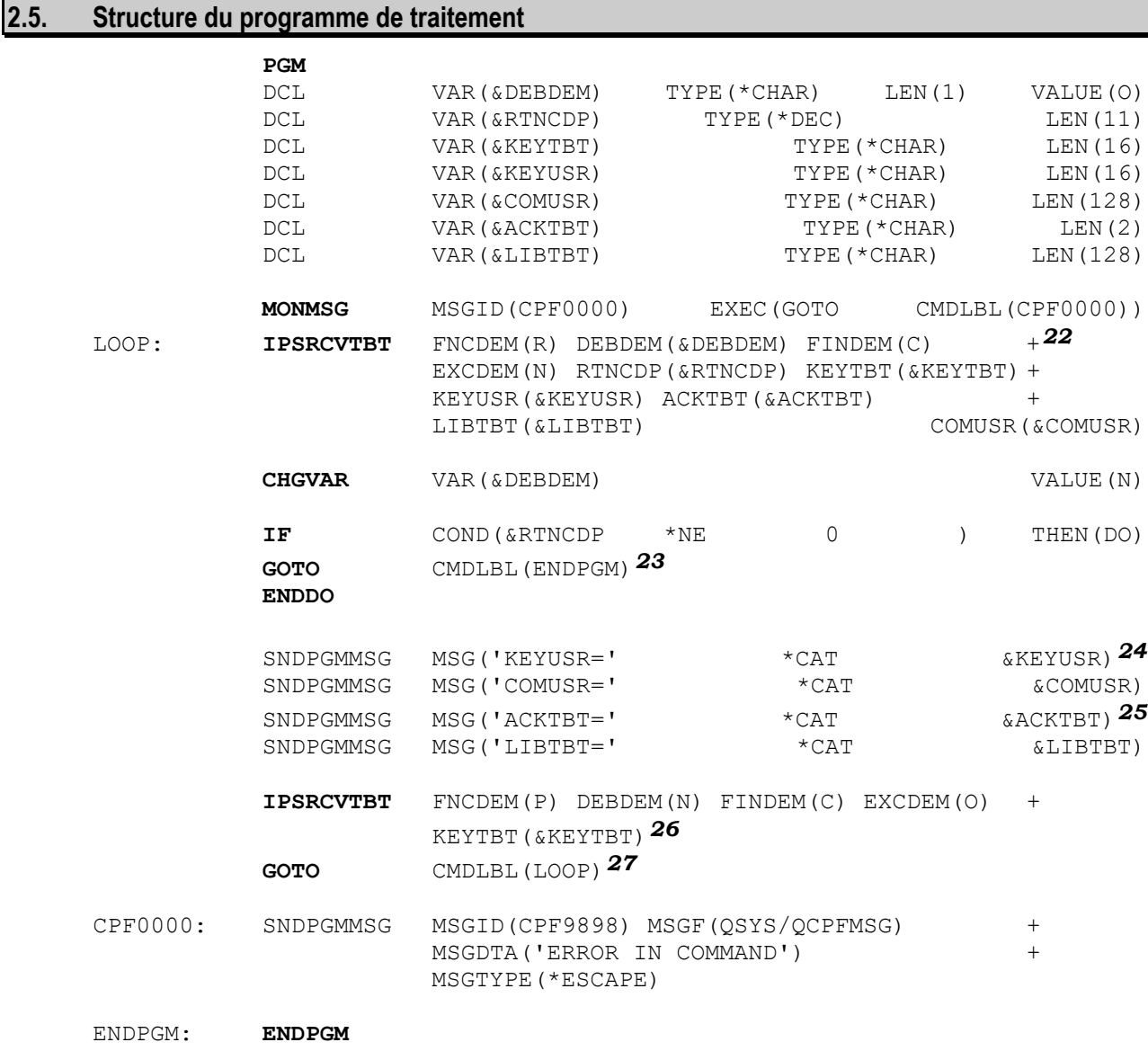

# *22 Demande à TBT/400 le premier acquittement*

- *23 Le dernier événement a été lu : Fin de programme*
- <span id="page-10-3"></span><span id="page-10-2"></span><span id="page-10-1"></span>*24 Le programme d'application peut traiter les valeurs fournies par TBT/400. KEYUSR a été fourni par le programme d'émission et constitue la clé de corrélation. (COMUSR est dans le même cas). Bon nombre d'autres valeurs sont fournies par cette commande (date d'acceptation, date de distribution, etc...)*
- <span id="page-10-6"></span><span id="page-10-5"></span><span id="page-10-4"></span>*25 Acquittement réseau 'PC' signifie acceptation réseau, ' ' (SPACE) signifie distribution positive, les autres valeurs signifiant distribution négative.*
	- *26 Informe TBT/400 que l'événement a été traité, et le supprime de la file d'attente de TBT/400.*
	- *27 Boucle pour traiter l'événement suivant*

<span id="page-11-0"></span>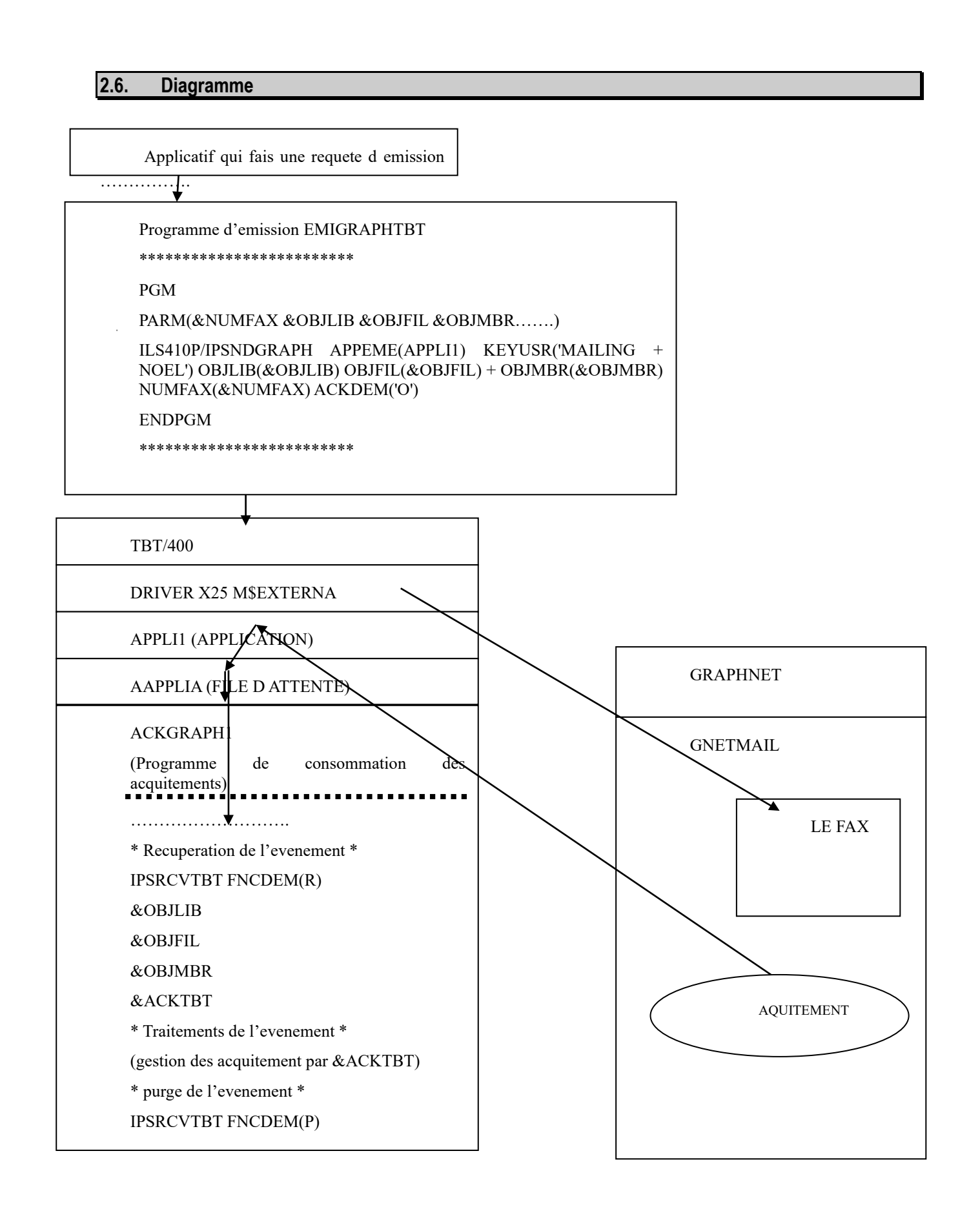

# <span id="page-13-1"></span><span id="page-13-0"></span>**3. La commande IPSNDGRAPH**

#### **3.1. Syntaxe**

**PSNDGRAPH APPEME(**\$INTERNA**) KEYUSR() OBJLIB(**\*LIBL**) OBJFIL() OBJMBR(**\*FIRST**)**  SPLNAM(<u>TBT400</u>) SPLJOB() SPLNUM(<u>0</u>) NOMLOG() REFMSG() NUMFAX() IDTERM() NUMTLX() DEBDEM(O) FINDEM(O) EXCDEM(O) TRADEM(0) DUPDEM(N)  $NUMTLX()$   $DEBDEM(O)$   $FINDEM(O)$   $EXCDEM(O)$ **APPDES(**\$EXTERNA**) IDNRES(**BAL0000001**) LIGTBT() DATDIF() HORDIF() DATPER() HORPER() ACKDEM() SUPDEM() PUIDEM() IMPDEM() BRKDEM() COMUSR() SPLSUP() HAUPAG() PRIRES() AUTHOR() OBJECT() ATTENT() AVIDIS() SYNDEM() TYPTRN() GPHSIZ() GPHCOL() GPHSPA() GPHFON() GPHLMA() GPHRMA() GPHDIS() GPHDIF() GPHLOT() GPHLOB() GPHSIG() GPHNNF() GPHLAN() GPHCOV() GPHNCO() GPHNHE() GPHNFT() GPHFOR() GPHTOP() GPHLEF() GPHLOG() GPHDBC() GPHCUR() GPHMIN() GPHUSR() GPHFIN() GPHCV() GPHSZA(O nnn mm)**

### <span id="page-13-3"></span><span id="page-13-2"></span>**3.2. Keywords**

## **3.2.1. APPEME : Nom de l'application émétrice**

Précise le nom de l'application émettrice du message. En cas de suivi de transmission, les avis seront disponibles pour ce nom d'application.

La valeur par défaut est **\$INTERNA**.

## **3.2.2. KEYUSR : clé utilisateur du message**

<span id="page-13-4"></span>Précise l'identification du message pour l'application émettrice, pour servir de corrélation à l'applicatif.

Ce champ est considéré par **TBT/400** comme un commentaire. Cependant, il apparaît dans les menus de type "liste" de la supervision, et peut faire l'objet d'une recherche sélective dans cette dernière. Son usage en est donc recommandé.

Il est possible, pour un programme traitant des événements entrants, de valoriser cette rubrique.

## **3.2.3. OBJLIB : nom de la bibliothèque du fichier**

<span id="page-13-5"></span>Précise le nom de la bibliothèque du fichier en émission ou en réception. Pour les spoofiles, ce champs est ignoré.

La valeur par défaut est **\*LIBL**.

## **3.2.4. OBJFIL : nom du fichier**

<span id="page-13-6"></span>Précise le nom du fichier en émission ou en réception.

La valeur spéciale **\*DUMMY** représente une fausse demande d'émission. Elle est réservée au mode scrutation (vidage de boîte).

La valeur spéciale **\*SPLF** demande l'envoi d'un spoolfile.

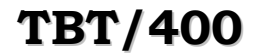

### **3.2.5. OBJMBR : nom du membre**

<span id="page-14-0"></span>Précise le nom du membre en émission ou en réception . Pour les spoofiles, ce champs est ignoré.

La valeur par défaut est **\*FIRST**.

## **3.2.6. SPLNAM : nom du Spoolfile**

<span id="page-14-1"></span>Précise le nom du spoolfile à envoyer sur le réseau. Le nom par défaut est "**TBT400**";

Pour envoyer un spoolfile, la rubrique **OBJFIL** doit contenir la valeur spéciale "**\*SPLF**", les rubriques **SPLNAM**, **SPLJOB**, **SPLNUM** doivent être valorisées.

### **3.2.7. SPLJOB : nom du Job**

<span id="page-14-2"></span>Précise le nom du job ayant créé le spoolfile à envoyer sur le réseau. Le nom par défaut est "\*", ce qui signifie job en cours.

Pour envoyer un spoolfile, la rubrique **OBJFIL** doit contenir la valeur spéciale "**\*SPLF**", les rubriques **SPLNAM**, **SPLJOB**, **SPLNUM** doivent être valorisées.

## **3.2.8. SPLNUM : nom du Spoolfile**

<span id="page-14-3"></span>Précise le numéro du spoolfile à envoyer sur le réseau. La valeur 0 précise que le spoolfile est unique. La valeur -1 demande l'émission du dernier spoolfile.

Pour envoyer un spoolfile, la rubrique **OBJFIL** doit contenir la valeur spéciale "**\*SPLF**", les rubriques **SPLNAM**, **SPLJOB**, **SPLNUM** doivent être valorisées.

### **3.2.9. NOMLOG : nom logique du correspondant**

<span id="page-14-4"></span>Nom logique ou alias déterminant une adresse physique décrite dans votre annuaire. Si vous souhaitez utiliser un nom logique uniquement numérique, il faut entrer un nom de la forme **Unnnn**, avec **nnnn** numérique. Le contrôle en entrée se fera uniquement sur **nnnn**.

Nom logique ou alias déterminant une adresse physique décrite dans votre annuaire. Cette utilisation doit être exclusive des champs **NUMFAX** et **NUMYLX**. La valeur spéciale **\*SEARCH** demande à **TBT/400** de rechercher l'adresse réseau dans le texte du message.

# **3.2.10. REFMSG : référence du message**

<span id="page-14-5"></span>Précise la référence du message, propre à l'utilisateur.

## **3.2.11. NUMFAX : numéro du fax du destinataire**

<span id="page-15-0"></span>Précise le numéro télécopie du destinataire, sous la forme code pays téléphonique + numéro national (il faut saisir le signe +).

Pour le national, le code pays peut être omis, ainsi que le signe +.

- 33+130157091 Fax **IPLS**
- 130157091 Fax **IPLS** (Paris)

Dans le cadre du nouveau plan de numérotation de **France Telecom**, il ne faut pas saisir le 0 du numéro à dix chiffres.

#### **3.2.12. IDTERM : identificateur de terminal**

<span id="page-15-1"></span>Précise l'indicatif de terminal du destinataire du message.

### **3.2.13. NUMTLX : numéro télex du destinatiare**

<span id="page-15-2"></span>Précise le numéro Télex du destinataire sous la forme code pays télégraphique + numéro (il faut saisir le signe '+').

Pour la France, ne codifier que le numéro à 6 chiffres.

Pour le national, le code pays peut être omis, ainsi que le signe '+'.

## **3.2.14. DEBDEM : demande de fonction début**

<span id="page-15-3"></span>Ce paramètre n'est intéressant qu'en programmation des **APIs**. Il sert à demander l'exécution de la procédure de début des **APIs** (**IPSSGDEB**) avant l'exécution d'une autre fonction précisée en **FNCDEM**.

La valeur par défaut est **Non.**

**TBT/400** construit un environnement pour répondre à une requête **API**, si cet environnement n'est pas déjà présent. Quand ce paramètre à la valeur '**O**ui', **TBT/400** construit systématiquement un nouvel environnement pour cette requête. C'est une bonne précaution, et c'est la valeur par défaut. (La valeur **N**on doit être réservé à l'envoi batch quand il y a beaucoup de messages, dans le cadre d'un programme résident souhaitant économiser du temps de process **CPU**).

## **3.2.15. FINDEM : demande de fonction fin**

<span id="page-15-4"></span>Après le traitement d'une requête **API**, **TBT/400** peut rompre l'environnement établi. Ce paramètre a trois valeurs possibles : **O**ui, **N**on, ou **C**onditionnel (**O**ui s'il y a erreur dans l'**API**). La valeur **O**ui est la valeur par défaut. (Les autres valeurs doivent être réservées à l'envoi batch quand il y a beaucoup de messages, dans le cadre d'un programme résidant souhaitant économiser du temps de process **CPU**).

#### **3.2.16. EXCDEM : demande de fonction Exception**

<span id="page-16-0"></span>A la fin du traitement d'une requête **API**, **TBT/400** envoie toujours un message de complétion **OS/400** si la requête est accepté. S'il y a erreur, **TBT/400** peut envoyer un message d'exception (**IPS9999**) pour informer l'appelant de l'incident. Ce message d'exception est envoyé si **EXCDEM** a la valeur **O**ui (qui est celle par défaut). Dans les autres cas, un message diagnostic sera envoyé. Si le mode message est choisi (implicitement ou explicitement), le programme d'application doit gérer l'exception (**MONMSG IPS9999**)

#### **3.2.17. TRADEM : demande de trace des API**

<span id="page-16-1"></span>Précise si l'application désire tracer ses appels de l'**API** de **TBT/400**.

Ce paramètre peut être imposé par le menu de configuration de **TBT/400** pour avoir une trace sans compilation. Eviter la valeur 3 qui est consommatrice de CPU.

- '**0**' = pas de trace (valeur par défaut),
- '**1**' = trace demandée de niveau 1 (points de passage),
- '**2**' = trace demandée de niveau 2 (points de passage et snaps des blocs).

#### **3.2.18. DUPDEM : demande duplication**

<span id="page-16-2"></span>Précise si l'application désire dupliquer le fichier lors du dépôt.

Si **N**, l'applicatif s'interdit de modifier le fichier entre la demande d'émission et l'envoi réel sur le réseau.

Si **O**, une duplication dans la bibliothèque d'exploitation (*IPLSE*) de **TBT/400** est effectuée, libérant ainsi le fichier d'origine. La duplication est implicite si la bibliothèque d'origine est **QTEMP.** La duplication permet aussi l'historisation du texte des messages. Pour les spoolfiles, cette valeur n'a pas d'importance.

- **N** = pas de duplication (valeur par défaut)
- **O** = duplication dans **IPLSE**

#### **3.2.19. APPDES : nom de l'application destinatrice**

<span id="page-16-3"></span>Précise le nom de l'application destinatrice du message. La valeur par défaut **\$EXTERNA** signifie envoi sur réseau.

## **3.2.20. IDNRES : identifiant réseau**

<span id="page-16-4"></span>Ce nom doit être défini dans la configuration de l'identifiant réseau et définit la boîte aux lettres utilisée (**TBT/400** peut utiliser plusieurs boîtes aux lettres). La valeur par défaut est **BAL0000000001**.

## **3.2.21. LIGTBT : ligne d'entrée/sortie de TBT/400**

<span id="page-16-5"></span>Précise le nom logique des lignes entrée/sortie du réseau utilisé. Ce nom est défini dans l'identifiant réseau. **TBT/400** utilise par défaut toutes les lignes **X25** définies dans la configuration de lignes. Il est possible d'imposer une ligne spécifique.

## **3.2.22. DATDIF : Date d'envoi différé du message**

<span id="page-17-0"></span>Précise la date d'envoi différé du message, de format **AAAAMMJJ**. La valeur par défaut est départ immédiat. Cette rubrique est liée à **HORDIF**.

En saisie, +**nn** signifie date en cours + **nn** jours.

Le couple **DATPER** + **HORPER** ne peut être inférieur à **DATDIF** + **HORDIF**.

## **3.2.23. HORDIF : heure d'envoi différé du message**

<span id="page-17-1"></span>Précise l'heure d'envoi différé du message, de format **HHMMSSCC**.

La valeur par défaut est immédiatement. Cette rubrique est liée à **DATDIF**.

<span id="page-17-2"></span>En saisie, +**nn** signifie heure en cours + **nn** minutes.

### **3.2.24. DATPER : date de péremption du message**

Précise la date de péremption du message, de format **AAAAMMJJ**. La valeur par défaut est celle générée à partir du nombre de minutes précisé dans la rubrique **PERTLX** pour les messages de type télex, du nombre de minutes précisé dans la rubrique PERFAX pour les messages de type télécopie, ou du nombre de jours précisé dans la rubrique **PEREMJ** dans les autres cas. Ces trois rubriques se trouvent dans le menu de paramétrage des timers du système (rubrique **PEREMJ**). Cette rubrique est liée à HORPER.

En saisie, +**nn** signifie date en cours + **nn** jours.

## **3.2.25. HORPER : heure de péremption du message**

<span id="page-17-3"></span>Précise l'heure de péremption du message, de format **HHMMSSCC**. La valeur par défaut est l'heure en cours. Le paramétrage du système (**PEREMJ**) ne menu permet que de définir une péremption en jours. Cette rubrique est liée à **DATPER**.

En saisie, +**nn** signifie heure en cours + **nn** minutes.

Le couple **DATPER** + **HORPER** ne peut être inférieur à **DATDIF** + **HORDIF**.

## **3.2.26. ACKDEM : demande d'accusé d'acheminement de TBT**

<span id="page-17-4"></span>Précise si l'application émettrice désire recevoir un accusé d'acheminement de **TBT/400**.

- **O** = Oui dans tous les cas,
- $N =$  Non dans tous les cas (valeur par défaut),
- **C** = Conditionnel, seulement en cas d'erreur.

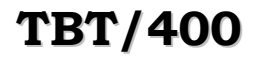

#### **3.2.27. SUPDEM : suppression générale des fichiers**

<span id="page-18-0"></span>Précise la règle générale de suppression des fichiers :

- **O** = suppression immédiate après l'émission,
- **N** = pas de suppression, donc le "ménage" devra être fait manuellement,
- **H** = suppression lors de la péremption de l'historique.
- **= conditionnel, c'est à dire si émission correcte). Sinon, la suppression sera effectuée lors de la** péremption de l'historique.

C'est la suppression du membre qui est effectuée; si le fichier n'a alors plus de membres, le fichier est également supprimé. Si vous ne le souhaitez pas, il faut créer dans le fichier un membre autre (par exemple de même nom que le fichier) pour arrêter cet automatisme.

Les noms de membres doivent être créés dynamiquement (c'est à dire par **TBT/400**) pour que la suppression soit effectuée par application de ce paramètre.

La commande **IPSCRTMEMB** est à mise à disposition pour créer des membres de fichier dont le nom est compatible avec les règles syntaxiques de **TBT/400**, et donc participant aux purges sur péremption des objets des bibliothèques **IPLSE** (**LIBEXP**) et **IPLSM** (**LIBMES**).

#### **3.2.28. PUIDEM : émission en mode puits**

<span id="page-18-1"></span>Permet l'utilisation de la fonction puits pour l'envoi des messages :

- **O** = si plusieurs messages pour le même destinataire, s'il y a lieu chaînage des messages lors de la même communication (valeur par défaut),
- **N** = pas de chaînage, le message sera émis isolément.

#### **3.2.29. IMPDEM : impression demandée**

<span id="page-18-2"></span>Permet de demander une impression après traitement du message. L'impression se fera sur l'imprimante associée au Job ayant effectué la demande d'émission.

La valeur par défaut dépend du type de destinataire; **IMPDET** pour les télex, **IMPDEF** pour les télécopies, **IMPDEA** pour tous les autres.

- $\bullet$  **O** = impression systématique,
- $N = pas$  d'impression,
- **C** = Impression conditionnelle (si erreur),
- $\bullet$  **B** = Impression si bon acheminement.

## **3.2.30. BRKDEM : Break message demandé**

<span id="page-18-3"></span>Permet de demander un message Break après traitement du message. Le message **OS/400** sera envoyé à la file d'attente de l'utilisateur **OS/400** initial.

La valeur par défaut dépend du type de destinataire; **BRKDET** pour les télex, **BRKDEF** pour les télécopies, **BRKDEA** pour tous les autres.

 $\bullet$  **O** = impression systématique,

- $N = pas$  d'impression,
- $\mathbf{C}$  = Impression conditionnelle (si erreur),
- $\bullet$  **B** = Impression si bon acheminement.

## **3.2.31. COMUSR : commentaire utilisateur**

<span id="page-19-0"></span>Contient un commentaire utilisateur libre pour usage éventuel par l'applicatif. Ce champ ne part pas sur le réseau. Il est possible, pour un programme traitant des événements entrants, de valoriser cette rubrique. :

# **3.2.32. SPLSUP : suppression du Spoolfile**

<span id="page-19-1"></span>Précise la règle de suppression du spoolfile après dépôt dans la file d'attente de **TBT/400** d'une demande d'émission.

- **O** = suppression immédiate après le dépôt
- **N** = pas de suppression, donc le "ménage" devra être fait manuellement,
- **C** = conditionnel, c'est à dire si le dépôt est accepté par **TBT/400**

## **3.2.33. HAUPAG : hauteur du message**

<span id="page-19-2"></span>Contient, pour un fax , le nombre de lignes contenues dans une page.

**TBT/400** peut, en émission **POSTSCRIPT**, minorer cette hauteur.

**TBT/400**, en émission de spoolfile, la détermine.

La hauteur de page standard d'une page d'un "**printer file**" **AS/400** est de 66 lignes. Si le réseau ajoute un "**header**" ou un "**trailer**", la hauteur de page réellement imprimée peut atteindre 68 lignes; de fait on dépasse aisément la capacité d'une page A4 standard. Il est donc préférable d'inhiber, si possible, ces ajouts, ou d'utiliser des "**printer files**" de **62** lignes maximum.

Vous avez la possibilité de demander un saut de page n'importe ou dans le texte en renseignant, dans le texte même, l'ordre ' /PAGE ' .

## **3.2.34. PRIRES : Priorité du message**

<span id="page-19-3"></span>Précise la priorité du message gérée par le réseau.

- $U =$  urgent,
- $N =$  normal (valeur par défaut),
- **H** = heures creuses du réseau.

Selon les protocoles, ce champ peut être réellement émis ou être de type documentaire uniquement. Il n'est utilisé que sur Megafax+ (rubrique OP : )

## **3.2.35. AUTHOR : nom de l'auteur**

<span id="page-20-0"></span>Précise le nom de l'auteur du message. Sur **GraphPAK** il alimente la rubrique **/FROM**, sur **Megafax+** la rubrique **FR :**.

#### **3.2.36. OBJECT : objet du message**

<span id="page-20-1"></span>Précise l'objet du message, c'est à dire permet d'indiquer brièvement le contenu du message. Sur **GraphPAK** il alimente la rubrique **/RE**, sur **Megafax+** il est inutilisé.

#### **3.2.37. ATTENT : A l'attention de ...**

<span id="page-20-2"></span>Précise l'attention désignant l'utilisateur visé du message. Sur **GraphPAK** il alimente la rubrique **/ATTN**, sur **Megafax+** la rubrique **AT :**.

#### **3.2.38. AVIDIS : demande d'avis de distribution**

<span id="page-20-3"></span>Précise si l'avis de distribution du réseau est demandé.

- $\bullet$  **O** = avis de distribution pour tous les messages,
- $\bullet$   $N = \text{avis}$  uniquement pour les remises impossibles.

En l'état actuel, **TBT/400** force la valeur 'O'.

## **3.2.39. SYNDEM : mode synchrone**

<span id="page-20-4"></span>Précise une demande d'émission avec code retour synchrone ou non.

Cette fonctionnalité n'est pas encore en service.

- **O** = Mode synchrone demandé
- **N** = Pas de mode synchrone : défaut

## **3.2.40. TYPTRN : Type d'expédition du message**

<span id="page-20-5"></span>Détermine le mode d'expédition du message. :

Pour des envois de fax, le mode transparent se traduit en réalité par une gestion "**Postscript**" du message. Ceci améliore la présentation, et permet en particulier de faire du fax "horizontal". :

Ce mode est forcé si la longueur d'enregistrement est supérieure à 170.

- **O** = émission en mode transparent (Binaire)
- **N** = émission en mode normal ou mode texte (valeur par défaut).

## **3.2.41. GPHSIZ : taille du papier**

<span id="page-21-0"></span>Cette rubrique précise la taille du papier utilisé. Elle est utilisée par **GraphPAK** et elle est envoyée telle que.

/LETT - 8,5 x 11 pouces  $/AA$  - A4 (défaut)  $/LEGL - 8.5 \times 14$  pouces

## **3.2.42. GPHCOL : Colonnes par ligne**

<span id="page-21-1"></span>Cette rubrique précise le nombre de colonnes par ligne. Elle est utilisée par **GraphPAK**. **TBT/400** ajuste cette valeur à la valeur immédiatement supérieure. Pour les spoolfiles, cette valeur est forcée par **TBT/400**.

Trois valeurs sont possibles en mode portrait :

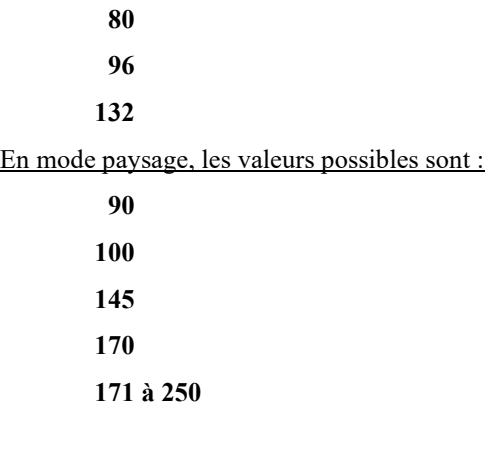

## **3.2.43. GPHSPA : espace**

<span id="page-21-2"></span>Cette rubrique précise l'espacement entre chaque ligne (de 0 à 3) Elle est utilisée par **GraphPAK** et alimente l'option **/SP=**.

## **3.2.44. GPHFON : Fonte utilisée**

<span id="page-21-3"></span>Cette rubrique précise la fonte utilisée. Elle est utilisée par **GraphPAK** et alimente l'option /FONT=. Les fontes "Ebcdic complet" sont les plus riches. Les fontes "PC étendu" perdent quelques caractères spéciaux Ebcdic.

Les autres perdent tous les caractères accentués. Le nombre de lignes est le nombre maximum, sans "disclaimer". Utiliser si possible les fontes \*\*\*, et pour des cas spéciaux les fontes \*\*, ou \*.

Mode portrait :

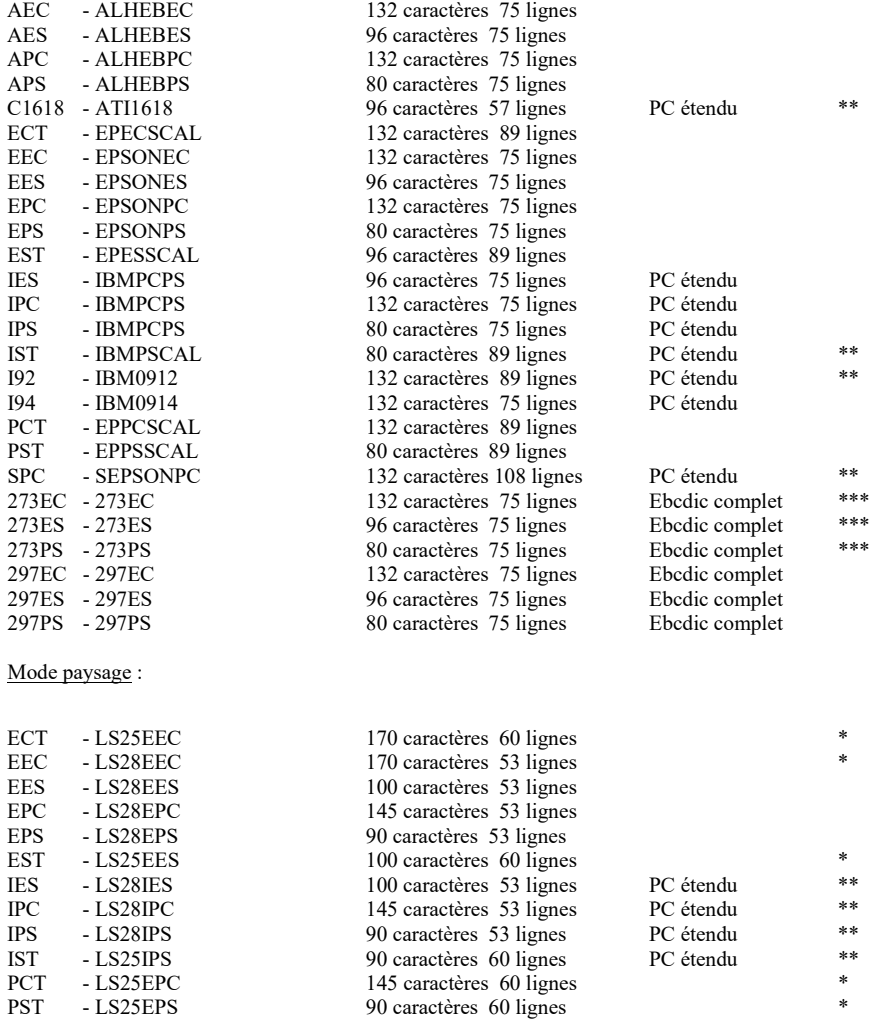

## **3.2.45. GPHLMA : marge gauche**

<span id="page-22-0"></span>Cette rubrique précise la marge gauche en 1/10 de pouces (1 pouce = environ 25 millimètres). Ce champ peut prendre des valeurs de 0 è 10. Elle est utilisée par **GraphPAK**.et conditionne l'émission de la commande **/LMARG=**

<span id="page-22-1"></span>Dans tous les cas de figure TBT/400 ajuste cette valeur avec celle de la rubrique GPHRMA.

# **3.2.46. GPHRMA : marge droite**

Cette rubrique précise la marge droite en 1/10 de pouces (1 pouce = environ 25 millimètres). Ce champ peut prendre des valeurs de 0 è 10. Elle est utilisée par **GraphPAK**.et conditionne l'émission de la commande **/RMARG=**

Dans tous les cas de figure TBT/400 ajuste cette valeur avec celle de la rubrique GPHLMA.

### **3.2.47. GPHDIS : note de fin de page**

<span id="page-23-0"></span>Cette rubrique précise une note imprimée en fin de chaque page (au dessus du footer). En mode portrait, la fonte utilisée est précisée par la rubrique **GPHDIF**. Elle est utilisée par **GraphPAK** et conditionne l'émission de la commande **/DISCLMR={.....}**.

### **3.2.48. GPHDIF : Forme pour note**

<span id="page-23-1"></span>Cette rubrique précise la forme utilisée par la note de fin de page (**GPHDIS**). Elle est utilisée par **GraphPAK**, et n'est utile que pour le mode "portrait".

**IBMPCPS** 80 caractères par ligne ( la commande /DISCLSTD est émise )

**EPSONPC** 132 caractères par ligne ( la commande /DISCLCMP est émise )

## **3.2.49. GPHLOT : Logo en haut de page**

<span id="page-23-2"></span>Cette rubrique précise l'utilisation d'un logo en haut de page**, s'il n'y a pas de page de garde**. Elle est utilisée par **GraphPAK** et conditionne l'émission de la commande **/LOGT**.

- '**O**' Oui
- '**N**' Non (défaut)

## **3.2.50. GPHLOB : Logo en bas de page**

<span id="page-23-3"></span>Cette rubrique précise l'utilisation d'un logo en bas de la première page, **s'il n'y a pas de page de garde**. Elle est utilisée par **GraphPAK** et conditionne l'émission de la commande **/LOGB**.

'**O**' - Oui

'**N**' - Non (défaut)

## **3.2.51. GPHSIG : Insertion d'une signature**

<span id="page-23-4"></span>Cette rubrique précise l'insertion d'une signature à la fin du message . Elle est utilisée par **GraphPAK** et conditionne l'émission de la commande **/SIGN**.

'**O**' - Oui

'**N**' - Non (défaut)

#### **3.2.52. GPHNNF : Suppression champs d'information**

<span id="page-23-5"></span>Cette rubrique précise la suppression du champ d'information sur toutes les pages (y compris la page de garde). Elle est utilisée par **GraphPAK** et conditionne l'émission de la commande **/NNFO**.

'**O**' - Oui

'**N**' - Non (défaut)

### **3.2.53. GPHLAN : mode paysage**

<span id="page-24-0"></span>Cette rubrique précise l'usage du mode paysage. TBT/400 bascule automatiquement en mode paysage au delà de 132 colonnes.

Elle est utilisée par **GraphPAK** et conditionne l'émission de la commande **/LAND**.

'**O**' - Oui

'**N**' - Non (défaut)

## <span id="page-24-1"></span>**3.2.54. GPHCOV : page de garde isolée**

Cette rubrique précise l'utilisation d'une page de garde isolée.

Elle est utilisée par **GraphPAK** et conditionne l'émission de la commande **/COV**. Cette option est forcée si la hauteur de page est imposée (**GPHLIG**).

'**O**' - Oui '**N**' - Non (défaut)

## **3.2.55. GPHNCO : Absence de page de garde**

<span id="page-24-2"></span>Cette rubrique précise l'absence de page de garde. Elle est utilisée par **GraphPAK** et conditionne l'émission de la commande **/NCOV**.

'**O**' - Oui '**N**' - Non (défaut)

## **3.2.56. GPHNHE : Absence de "header"**

<span id="page-24-3"></span>Cette rubrique précise l'absence d'un header généré automatiquement. Elle est utilisée par **GraphPAK** et conditionne l'émission de la commande **/NHED**.

'**O**' - Oui

'**N**' - Non (défaut)

#### **3.2.57. GPHNFT : Absence de "footer"**

<span id="page-25-0"></span>Cette rubrique précise l'absence d'un footer généré automatiquement. Elle est utilisée par **GraphPAK** et conditionne l'émission de la commande **/NFTR**.

'**O**' - Oui

'**N**' - Non (défaut)

## **3.2.58. GPHFOR : Forme utilisée**

<span id="page-25-1"></span>Cette rubrique précise la forme (fond de page) utilisée (utilisation de l'overlay) Elle est utilisée par **GraphPAK** et conditionne l'émission de la commande **/FORM={ option1 = paramètre 1, ...}**.

Les options de la commande sont :

ID=xxxxx qui est le numéro de forme sur 5 positions SP=n qui est l'espacement demandé dans la rubrique GPHSPA FONT=nnn qui est la fonte demandée dans la rubrique GPHFON LN=xx qui le nombre de lignes par page, demandé dans la rubrique HAUPAG C=xxx qui est le nombre de caractères par ligne, demandé dans la rubrique GPHCOL SET=ALL qui demande la forme sur toutes les pages du message LEFTC=n qui crée une marge gauche de n **caractères**, demandé dans la rubrique GPHLEF TOP=n qui crée une marge haute de n **pixels**, demandé dans la rubrique GPHTOP

## **3.2.59. GPHTOP : marge haute overlay**

<span id="page-25-2"></span>Cette rubrique précise la marge haute en lignes fax (pixels) pour les émissions avec overlay. Elle est utilisée par **GraphPAK**. La valeur maximum est **999**. Elle conditionne l'émission du **paramètre TOP** de la commande /FORM

#### **3.2.60. GPHLEF : marge gauche overlay**

<span id="page-25-3"></span>Cette rubrique précise la marge gauche en caractères pour les émissions avec overlay. Elle est utilisée par **GraphPAK**. La valeur maximum est **99**. Elle conditionne l'émission du **paramètre LEFTC** de la commande /FORM

## **3.2.61. GPHLOG : Logo**

<span id="page-25-4"></span>Cette rubrique précise l'utilisation d'un logo différent de celui associé à la boîte **Graphnet**. C'est le sous paramètre **LG(xxxx)** de l'ordre /SVC.

### **3.2.62. GPHDBC : Code de facturation**

<span id="page-25-5"></span>Cette rubrique précise l'utilisation d'un code de facturation (billing code). Son usage est contrôlé par la rubrique **GPHFAC**. C'est le sous paramètre **DB(***code facturation***)** de l'ordre /SVC.

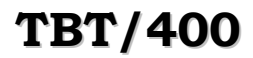

## **3.2.63. GPHCUR : Référence utilisateur**

<span id="page-26-0"></span>Cette rubrique précise une référence utilisateur. Par défaut, elle est alimentée par la rubrique **REFMSG**. C'est le sous paramètre **CR(***référence client***)** de l'ordre /SVC.

#### **3.2.64. GPHMIN : Minicode**

<span id="page-26-1"></span>Cette rubrique précise l'utilisation d'un minicode.

## **3.2.65. GPHUSR : Abonné Graphnet**

<span id="page-26-2"></span>Cette rubrique précise l'utilisation d'un abonné Graphnet utilisant Gnetmail.

#### **3.2.66. GPHFIN: Résolution fine**

<span id="page-26-3"></span>Cette rubrique demande l'utilisation de la résolution fine (200x100 points par pouce). La résolution par défaut est 100x100 points par pouce.

Elle est utilisée par **GraphPAK**. et conditionne l'émission de la commande **/FINERES**.

'**O**' - Oui '**N**' - Non (défaut)

#### **3.2.67. GPHISQ : Numéro de séquence**

<span id="page-26-4"></span>Cette rubrique précise un numéro de séquence applicatif au message. Elle est utilisée par Gnetmail. Ce numéro doit être compris entre 1 et 9999. Elle conditionne l'émission de la commande **/ISQ**

## **3.2.68. GPHCV: Header bilingue**

<span id="page-26-5"></span>Cette rubrique demande l'utilisation d'un header bilingue.

Elle est utilisée par **GraphPAK**. et conditionne l'émission de la commande **/CV**

'**O**' - Oui

'**N**' - Non (défaut)

## <span id="page-26-6"></span>**3.2.69. GPHSZA: Ajustement de la page**

Cette rubrique demande l'ajustement de la page pour les petits fax. **GPHSZA**=('O' 60 20)

Elle est utilisée par **GraphPAK**. Le premier paramètre signifie '**O**' ou '**N**'. Le deuxième la taille maximale (60 par défaut), le troisième la taille du header (20 par défaut).

En mode vertical, si l'ajustement est demandé{, **TBT/400** va calculer le nombre minimal de lignes pour le fax : nombre d'enregistrements + taille du préfixe (rubrique **GPHSZH**). Si ce nombre est supérieur à la taille maximale (**GPHSZM**), la taille standard sera utilisée (**GPHSIZ**).

Dans le cas contraire, l'ordre **/LN=** sera utilisé, ajustant au minimum le fax de réception.

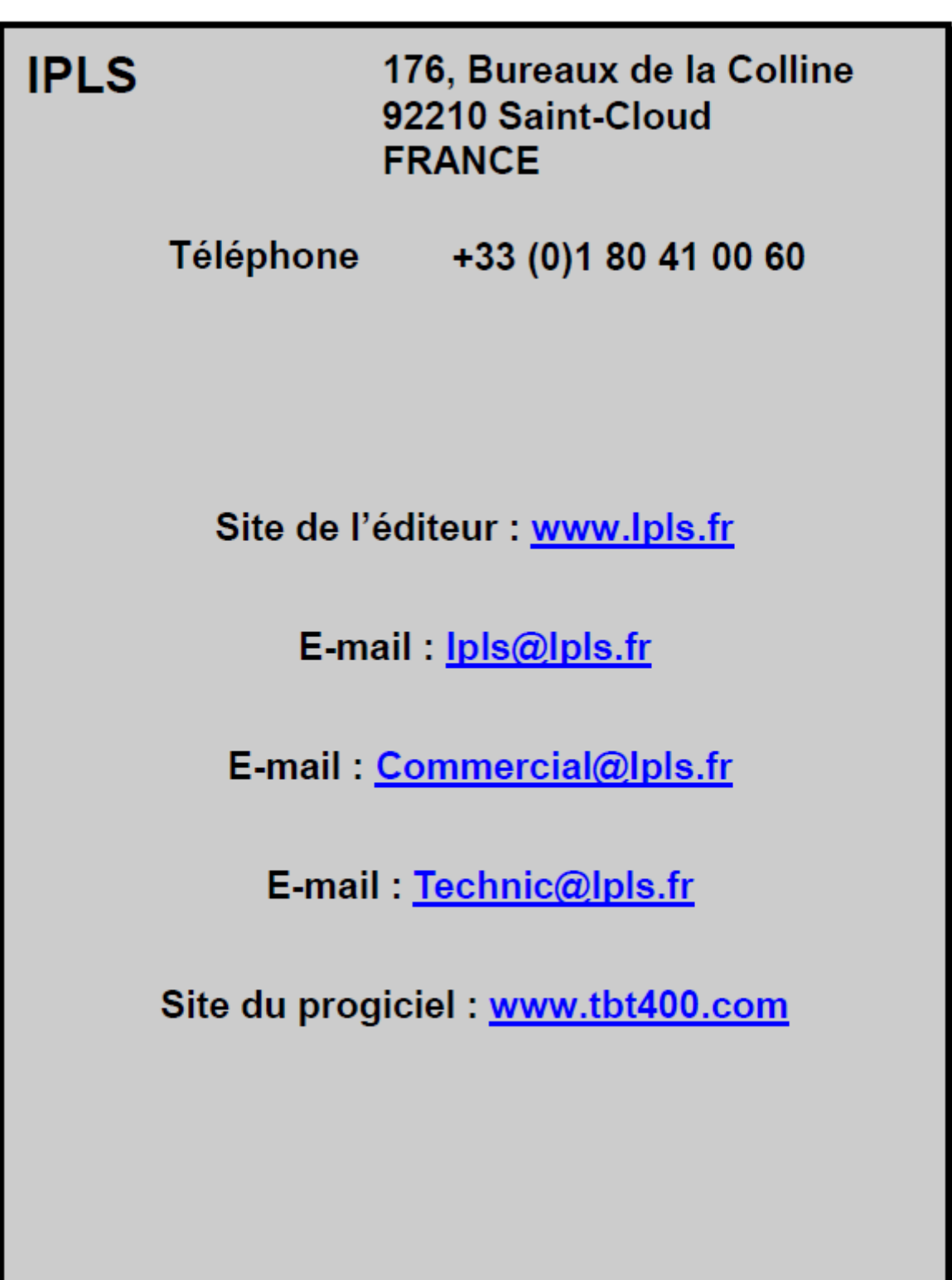